## Trucs et astuces informatiques **Numéro 3**

## **Les principaux raccourcis clavier pour Word**

Les raccourcis clavier vous permettent de gagner un temps précieux pour vos manipulations.

Avec ces raccourcis clavier, vous travaillerez plus efficacement, que cela soit pour mettre en forme vos documents, naviguer dedans, saisir du texte, exploiter les outils de Word, etc.

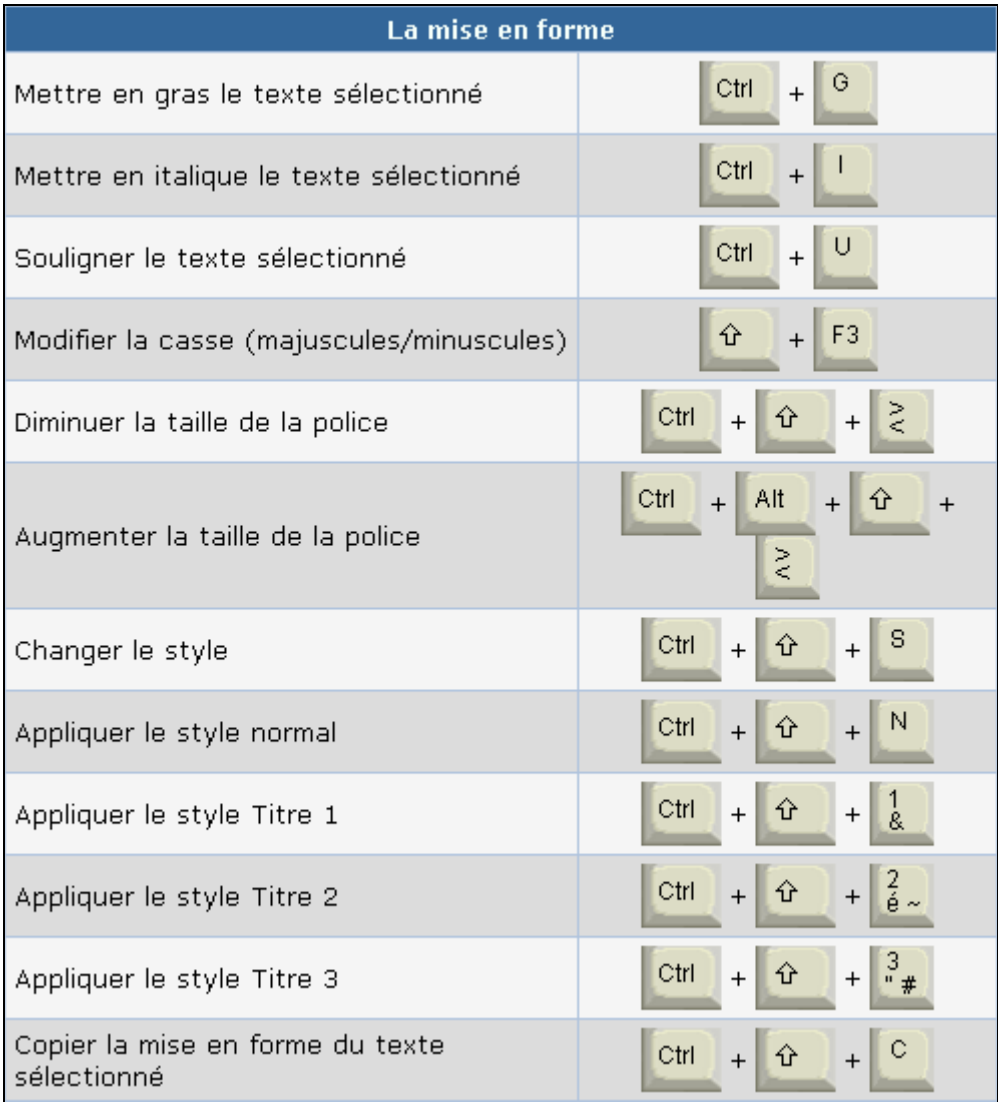

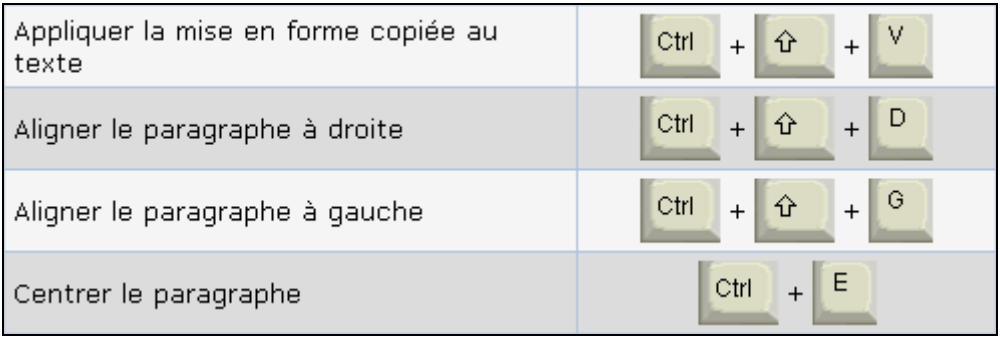

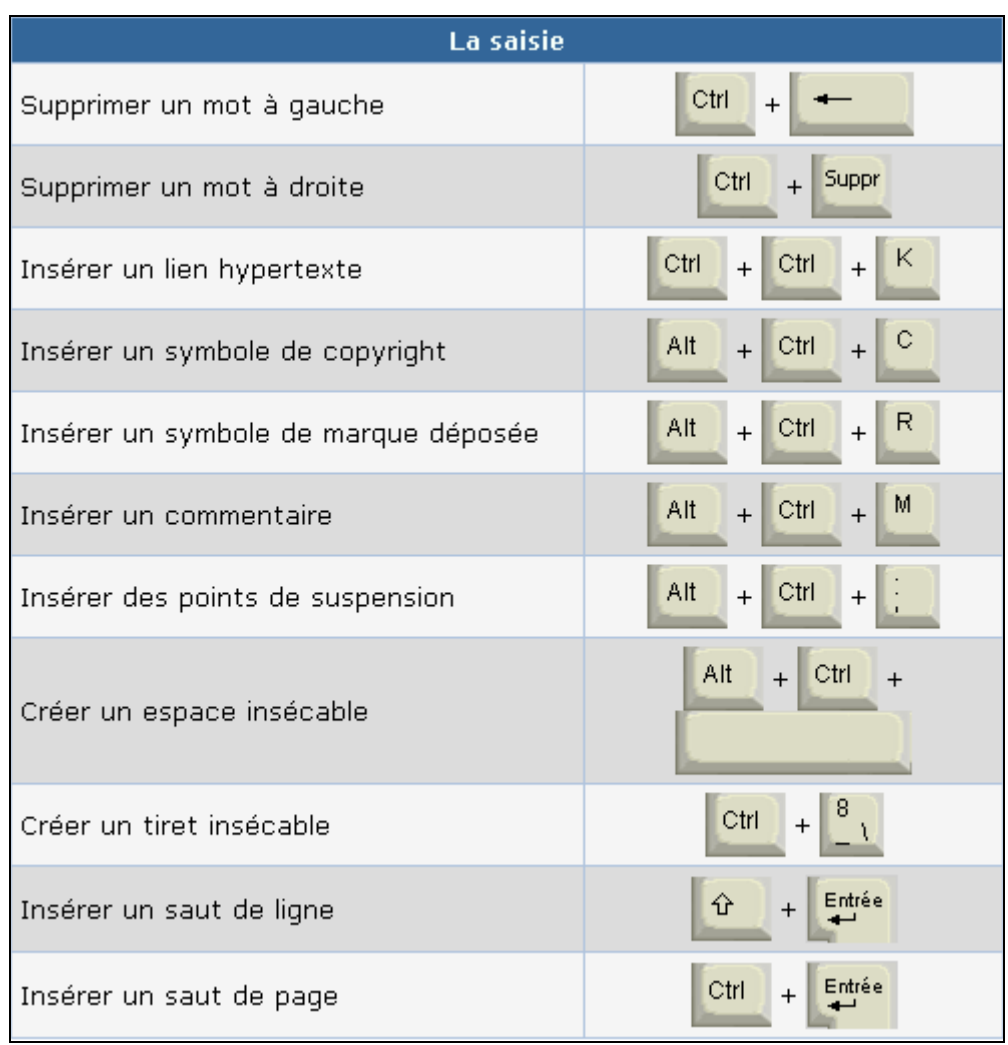

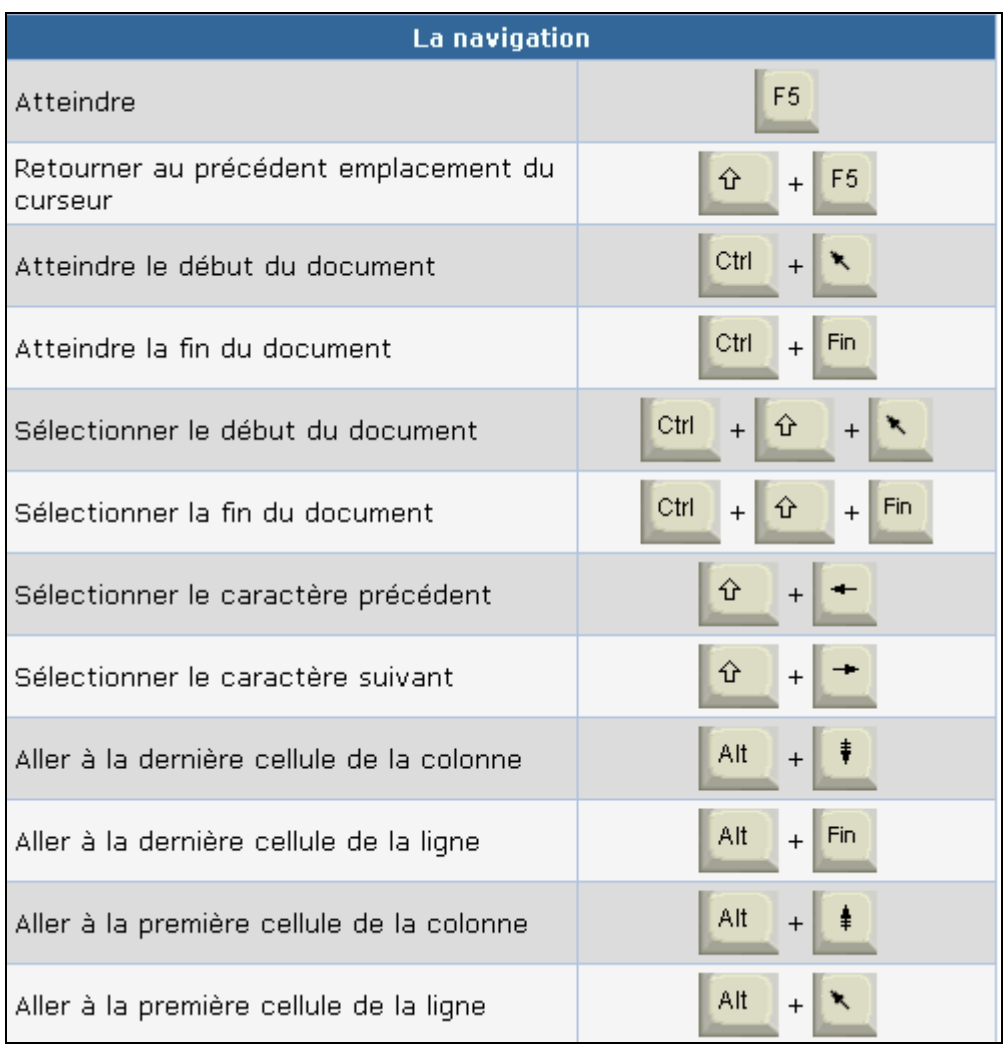

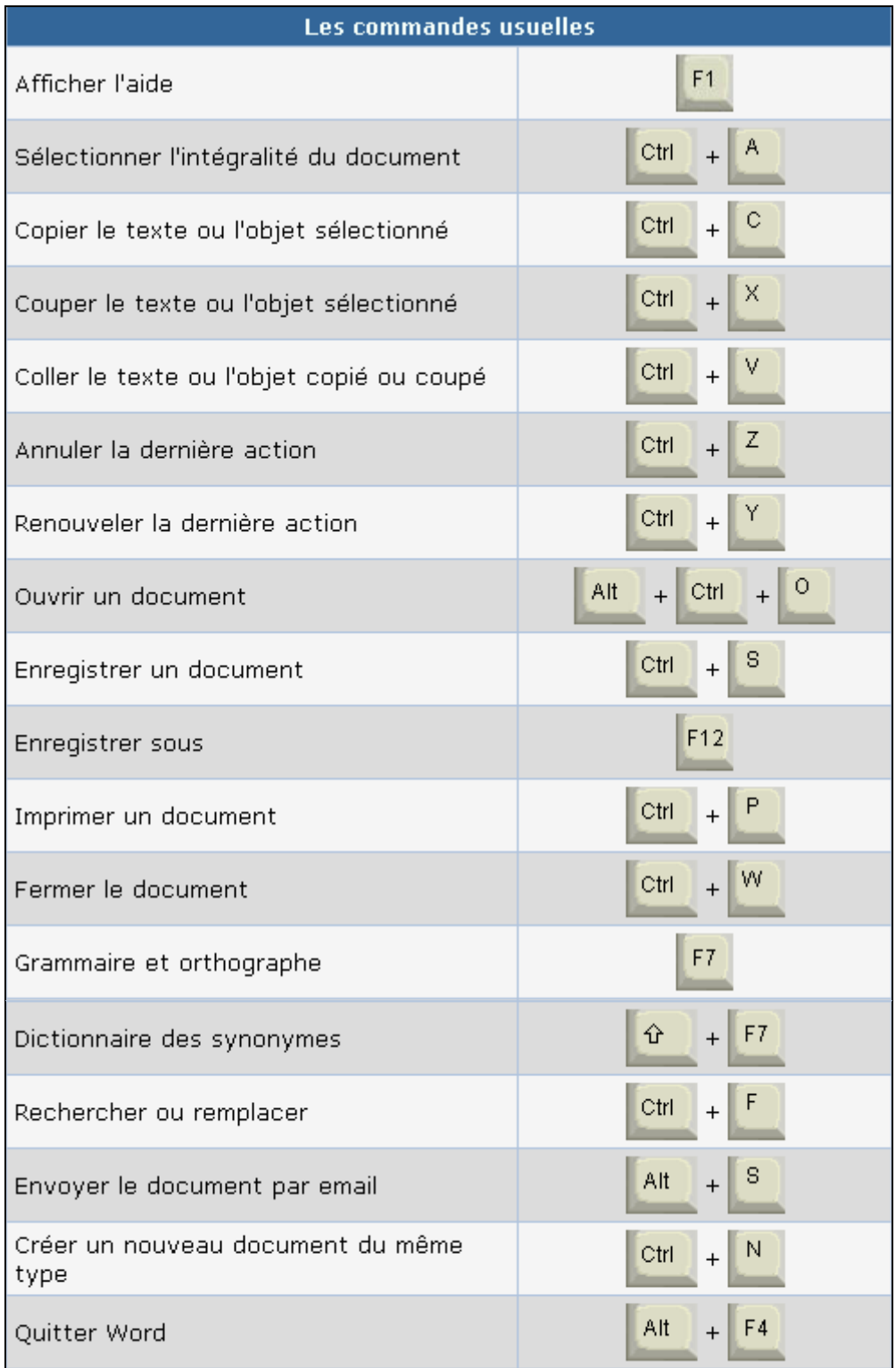